# Guía fácil para redactar una noticia

**Las noticias de la Revista Adventista deben enviarse a [revista@adventista.es](mailto:revista@adventista.es) con, al menos, una foto en horizontal.**

#### *Redacción de noticias en 3+1 pasos*

Estimad@ corresponsal de ANN, a continuación vamos a repasar juntos, de manera sencilla, cómo redactar convenientemente una noticia. Pero antes, necesitamos recordar por qué, o para qué, debemos redactar noticias y qué son las noticias.

## ¿Por qué redactar noticias?

La noticia surge a partir de una necesidad básica del ser humano y de la sociedad: la información. Dada la imposibilidad de estar en todas partes al mismo tiempo, **alguien es nuestros ojos y nuestros oídos en otro lugar**. Redactar noticias es, en el fondo, una **labor social.**

## ¿A qué llamamos noticia?

Una noticia es una herramienta útil para informar, y mantenernos informados, de los sucesos importantes que han ocurrido o van a ocurrir… Pero ¿cómo saber qué es importante, que es "noticia", y qué no lo es? **Una noticia informa de un hecho reciente, novedoso o no muy común, que puede despertar o responder al interés de otras personas.** Una información que nunca antes había sido comunicada. "Que un perro muerda a un hombre no es noticia, la noticia sería que el hombre mordiera al perro".

Noticia es cuando ha ocurrido, o va a ocurrir, algo interesante en tu Iglesia… como un curso de cocina; la visita de alguien importante; una actividad deportiva, cultural, social, solidaria, etc.

Noticia no es cuando contamos cosas que ocurren habitualmente.

Además, para escribir una buena noticia, debemos tener en cuenta que el lector ha de recibir la información **sin ningún tipo de valoración personal**. Cuando el periodista relata la noticia no debe pretender ser el más original y creativo, sino el más **objetivo, veraz y preciso**. Debe ser siempre un **relato claro; breve y de interés.**

## ¿Cómo redactar una noticia, fácil, en 3+1 pasos?

Una noticia completa, bien redactada, puede contener muchos elementos (epígrafe; antetitular; titular; subtítulo; lead y cuerpo de la noticia), pero **una noticia fácil puede redactarse simplemente con 3 elementos: el título; el lead y el cuerpo.** Una vez completada la noticia, el último paso es añadir una o varias fotos, por aquello de que "una imagen vale más que mil palabras".

Habitualmente, un periodista profesional suele comenzar la noticia por el lead o entradilla, e ir bajando hasta el cuerpo y finalmente colocar el título, que es lo más importante, porque si el titular no capta la atención del lector, éste no leerá el resto de la noticia.

#### **Paso 1. Lead o entradilla**

Es el primer párrafo<sup>1</sup> de la noticia. En él debemos escribir los datos esenciales y para ello usaremos las siguientes **preguntas, que son "las seis W del periodista**":

- **1. ¿Qué? qué sucedió (el hecho)**
- **2. ¿Quién? a quién le sucedió (el sujeto)**
- **3. ¿Cómo? cómo le sucedió (la manera)**
- **4. ¿Dónde? dónde sucedió (el sitio)**
- **5. ¿Cuándo? cuándo sucedió (el tiempo)**
- **6. ¿Por qué? por qué sucedió (la causa)**

En ocasiones es posible añadir, además, estas dos preguntas:

- **1. ¿Con qué? con qué herramientas (el objeto)**
- **2. ¿Para qué? Por qué se hizo (la finalidad)**

En los siguientes párrafos, del cuerpo de la noticia, añadiremos el resto de datos desarrollando cada una de esas preguntas.

Debemos tener en cuenta que, **siempre, la información más importante va al principio y la menos importante al final,** no solamente en el cuerpo de la noticia, sino también en el lead o entradilla.

El lead o entradilla es, en realidad, el resumen de la noticia.

#### **Paso 2. Cuerpo de la noticia.**

Es el **desarrollo del lead o entradilla**. Para redactarlo, **tomaremos cada pregunta del lead y la responderemos extensamente**, aportando todos los datos. No olvides que primero debes colocar los más importantes, y después los menos importantes.

Por cierto, una buena noticia cumple su cometido de llegar a todas las personas, de modo que al redactarla piensa que debe comprenderla tu abuela y **olvida los tecnicismos.**

Además, para redactar bien una noticia es importante **usar correctamente la gramática, el vocabulario y la ortografía.** Si no sabemos cómo, o tenemos dudas, ahí tenemos la RAE y otras herramientas útiles como Stilus, un interesante asistente de corrección ortográfica, gramatical y de estilo.

<sup>1</sup>Un párrafo es el fragmento de un escrito que tiene una misma unidad temática, y que visualmente es reconocible porque está separado del resto por un punto y aparte, comienza

Iglesia Adventista<br>del Séptimo Día DEPARTAMENTO DE<br>COMUNICACIONES

con letra mayúscula inicial y le separa un espacio en blanco

Iglesia Adventista del Séptimo Día **DEPARTAMENTO DE COMUNICACIONES** 

#### **Paso 3. El título o titular**

El título es una **frase lo más corta posible, que resume perfectamente la noticia**. No debería exceder de 13 palabras, como máximo. **Debe captar la atención.** Aunque lo podemos hacer lo último, debe ir en primer lugar.

Es el resumen máximo de la noticia, pero además debe ser atractivo, por lo que en él se ha de reflejar un **aspecto importante de la misma**, que pueda captar la atención del lector e invitarle a seguir leyendo.

#### **La bajada o subtítulo**

El subtítulo no es imprescindible. Se puede redactar una buena noticia solamente con los tres elementos anteriores. Sin embargo, es útil porque en él podemos **explicar un poco más el titular**, de modo que podemos captar mejor el interés del lector.

#### **La foto**

Por supuesto, podemos hacerla con el móvil. No necesitamos ser grandes fotógrafos, ni tener super cámaras. Simplemente debemos capturar esa "imagen que diga más que mil palabras", aunque, para ello, la foto debe cumplir algunos requisitos:

- En ningún caso podemos usar fotos sin derechos. Mejor hagámosla nosotros mismos.
- Debe ser representativa de lo que estamos escribiendo.
- Deben ser fotos en .JPG
- Si es posible, horizontales.
- El tamaño máximo que acepta nuestra herramienta para cargar noticias es de 4MB, pero si podemos reducirla\* y hacerla de unos 150-400kb, muchísimo mejor. Si no es posible, no pasa nada.
- No debe contener personas de espaldas.
- Mejor evitar sacar niños. Si salen debemos tener el documento de derechos de imagen firmado por los padres. Otra opción es pixelar la parte superior de su rostro.
- Debe tener la calidad adecuada de nitidez y luminosidad.

\*Una interesante herramienta online, ¡y fácil!, para disminuir el tamaño de nuestras fotos es Web Resizer, que reduce la imagen y permite retocar ciertos parámetros. Otra podría ser Compressor.io, que reduce la imagen automáticamente sin tener que tocar nada.

### Y si quieres ampliar info…

#### **Para crear buenos títulos:**

35 titulares con gancho

8 tipos de titulares: cómo escribirlos para que funcionen

6 palabras para crear titulares atractivos

Iglesia Adventista del Séptimo Día **DEPARTAMENTO DE COMUNICACIONES** 

Clase V: El Titular: Elementos de Titulación

#### **Para redactar una buena noticia:**

Cómo redactar una noticia para un periódico

**Para obtener un buen subtítulo:**

Antetítulos y subtítulos

#### **Para ofrecer una buena foto:**

7 Técnicas para usar fotos e imágenes en páginas web bien.

Cómo reducir el tamaño de una foto para usarla en internet o enviarla por email

*EJEMPLO DE NOTICIA*

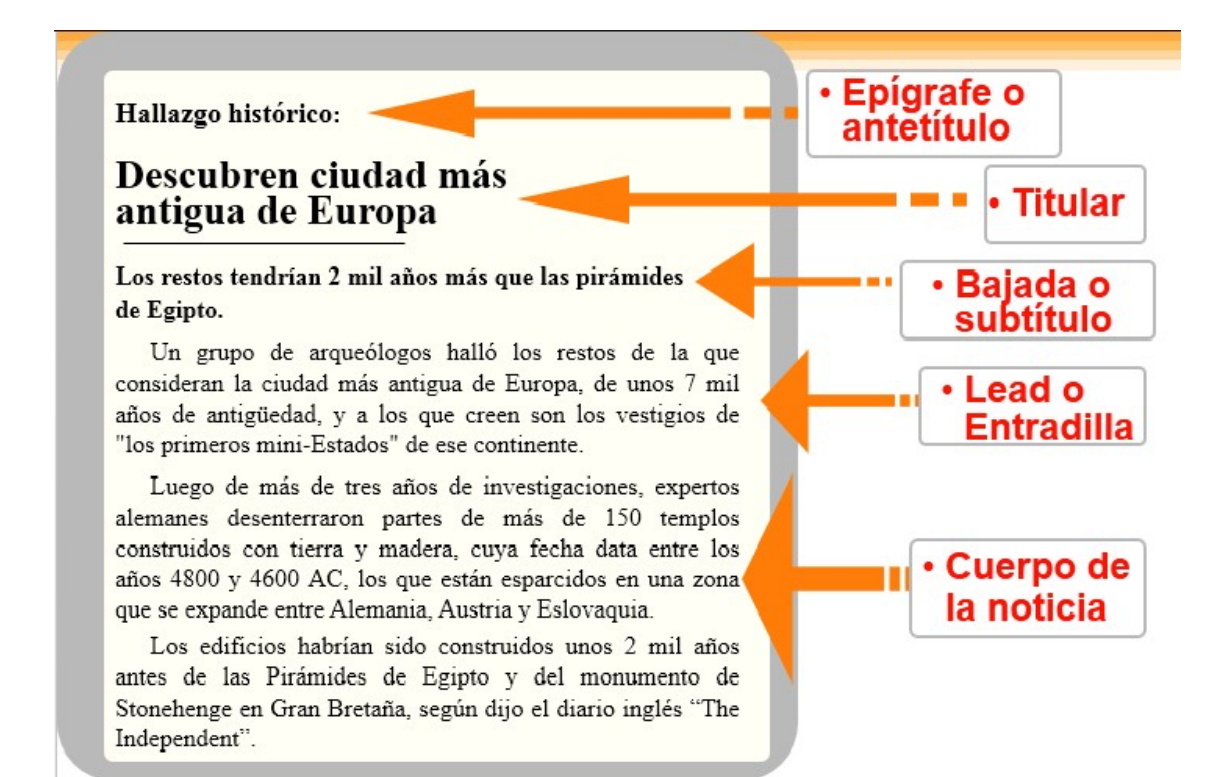

Mil gracias por tu colaboración. Si tienes cualquier duda, puedes escribirme a [revista@adventista.es, o](mailto:revista@adventista.es) llámame al 962661292.

Esther Azón Fernández. Editora de la Revista Adventista de España [revista@adventista.es](mailto:revista@adventista.es)